# **Distribution EOLE - Tâche #33687**

Scénario # 33653 (Terminé (Sprint)): Veyon : offrir la possibilité de gérer les Classes par OU plutôt que par 'location'

# **Adapter les tests squash**

17/01/2022 17:59 - Emmanuel GARETTE

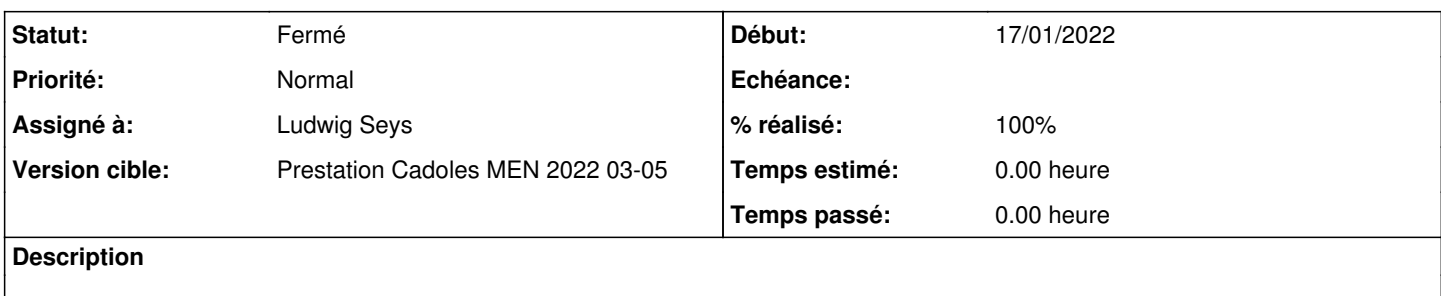

#### **Historique**

#### **#1 - 17/01/2022 18:04 - Emmanuel GARETTE**

Dans EOLE/Etablissement 1/Pedago/Poste client - prise en main d'un poste par un professeur (VEYON)

1/ revoir le test "ETB1-PEDAGO-VEYON-050-INIT-ROOMS - Définir les salles de classes des postes windows"

Il faudrait créer une OU racine "Ordinateurs" avec dedans "salle1" et deplacer les ordinateurs dedans (en plus de définir les locations).

2/ faire une copie de "ETB1-PEDAGO-VEYON-080-PROF-OK - Les professeurs voient les postes de la salle"

Dans la copie faire changer la configuration de Scribe :

```
CreoleSet veyon_computer_organization_type "ou" 
CreoleSet veyon_computer_tree "OU=Ordinateurs" 
reconfigure
```
On doit avoir le même comportement que les locations.

### **#2 - 28/01/2022 11:17 - Emmanuel GARETTE**

*- Statut changé de Nouveau à En cours*

*- Assigné à mis à Emmanuel GARETTE*

### **#3 - 28/01/2022 11:50 - Emmanuel GARETTE**

*- Statut changé de En cours à Nouveau*

*- Assigné à Emmanuel GARETTE supprimé*

Il manque des étapes dans le test existant je ne sais pas comment c'est censé marcher.

<jojo2024> gnunux, normalement ça donne un truc comme ça <https://dev-eole.ac-dijon.fr/squash/test-suites/989/info>

### **#4 - 07/02/2022 10:13 - Ludwig Seys**

*- Statut changé de Nouveau à En cours*

#### **#5 - 07/02/2022 10:14 - Ludwig Seys**

*- Assigné à mis à Ludwig Seys*

### **#6 - 07/02/2022 11:04 - Ludwig Seys**

*- % réalisé changé de 0 à 40*

#### **Création de :**

- ETB1-PEDAGO-VEYON-049-ACTIVE-SCRIBE-OU - Activer la gestion des ordinateurs par OU Pour la modification des variables EOLE suivante: veyon\_computer\_organization\_type "ou" CreoleSet veyon\_computer\_tree "OU=Ordinateurs"

et lancement d'un reconfigure.

**Création de :** (en cours de rédaction et de test) ETB1-PEDAGO-VEYON-051-ACTIVE-SCRIBE-OU - Activer la gestion des ordinateurs par OU pour la création de l'OU via RSAT depuis un poste pc-profs en admin.

### **#7 - 07/02/2022 12:13 - Ludwig Seys**

*- % réalisé changé de 40 à 60*

ETB1-PEDAGO-VEYON-051-ACTIVE-SCRIBE-OU - Activer la gestion des ordinateurs par OU

Création de 15 pas de test pour créer trois OU (Ordinateurs, Salle-bleue, Salle-verte), et déplacement des ordinateurs dans leur OU respective.

### **#8 - 08/02/2022 09:51 - Ludwig Seys**

*- Statut changé de En cours à À valider*

### **#9 - 10/02/2022 17:15 - Ludwig Seys**

*- Statut changé de À valider à Résolu*

#### **#10 - 10/02/2022 17:15 - Ludwig Seys**

*- % réalisé changé de 60 à 100*

#### **#11 - 30/03/2022 10:16 - Joël Cuissinat**

→ exécution du test squash généré dans <https://dev-eole.ac-dijon.fr/squash/test-suites/1060/info>

## **#12 - 26/04/2022 11:26 - Joël Cuissinat**

*- Statut changé de Résolu à Fermé*

*- Restant à faire (heures) mis à 0.0*

OK malgré des problèmes de cache (?) liés à l'utilisation successive des deux modes [#34098](https://dev-eole.ac-dijon.fr/issues/34098)